# Dégooglisons Internet : les **CHATONS**

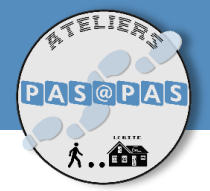

# Qu'est-ce qu'un CHATON ?

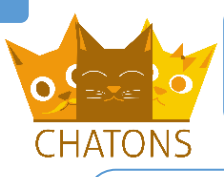

## CHATONS.org :

Le site web où retrouver tous Les chatons :  $\| \cdot \|$   $\|$   $\|$   $\|$   $\|$  les chatons du collectif !

Collectif des Hébergeurs Alternatifs, Transparents, Ouverts, Neutres et Solidaires. Un chaton est une structure « proposant des services en ligne libres, éthiques et décentralisés ».

### Logiciel libre ou open source :

4 libertés sont garanties par ces termes : exécuter et partager le programme (1), l'étudier (2), le modifier (3), partager les modifications (4). Les libertés 3 et 4 nécessitent l'accès au code source.

# Pourquoi dégoogliser internet :

Régies publicitaires, traqueurs, surveillance, opacité du fonctionnement… Pour contrer le monopole des GAFAM, l'open source mise sur la transparence et la mise en commun des technologies.

# Je me rends sur le site www.chatons.org.

Oui sommes-nous ? ▼ Actualités ▼ Je cherche un chaton ▼ Espace CHATONS ▼ Francais >

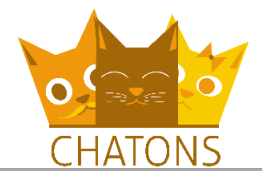

 $\overline{\mathcal{L}}$ 

CHATONS est le Collectif des Hébergeurs Alternatifs. Transparents, Ouverts. Neutres et Solidaires. Ce collectif vise à rassembler des structures proposant des services en ligne libres, éthiques et décentralisés afin de permettre aux utilisateur-ices de trouver rapidement des alternatives respectueuses de leurs données et de leur vie privée aux services proposés par les GAFAM (Google, Apple, Facebook, Amazon, Microsoft). CHATONS est un collectif initié par l'association Framasoft en 2016 suite au succès de sa campagne Dégooglisons Internet

Je retrouve tous les CHATONS disponibles en cliquant sur l'onglet « Je cherche un chaton » du menu, puis sur le lien « tous les chatons ».

Pour filtrer les chatons, je clique sur « Je cherche un chaton » > « Par service ».

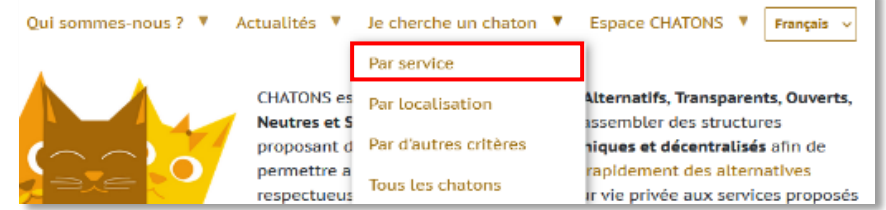

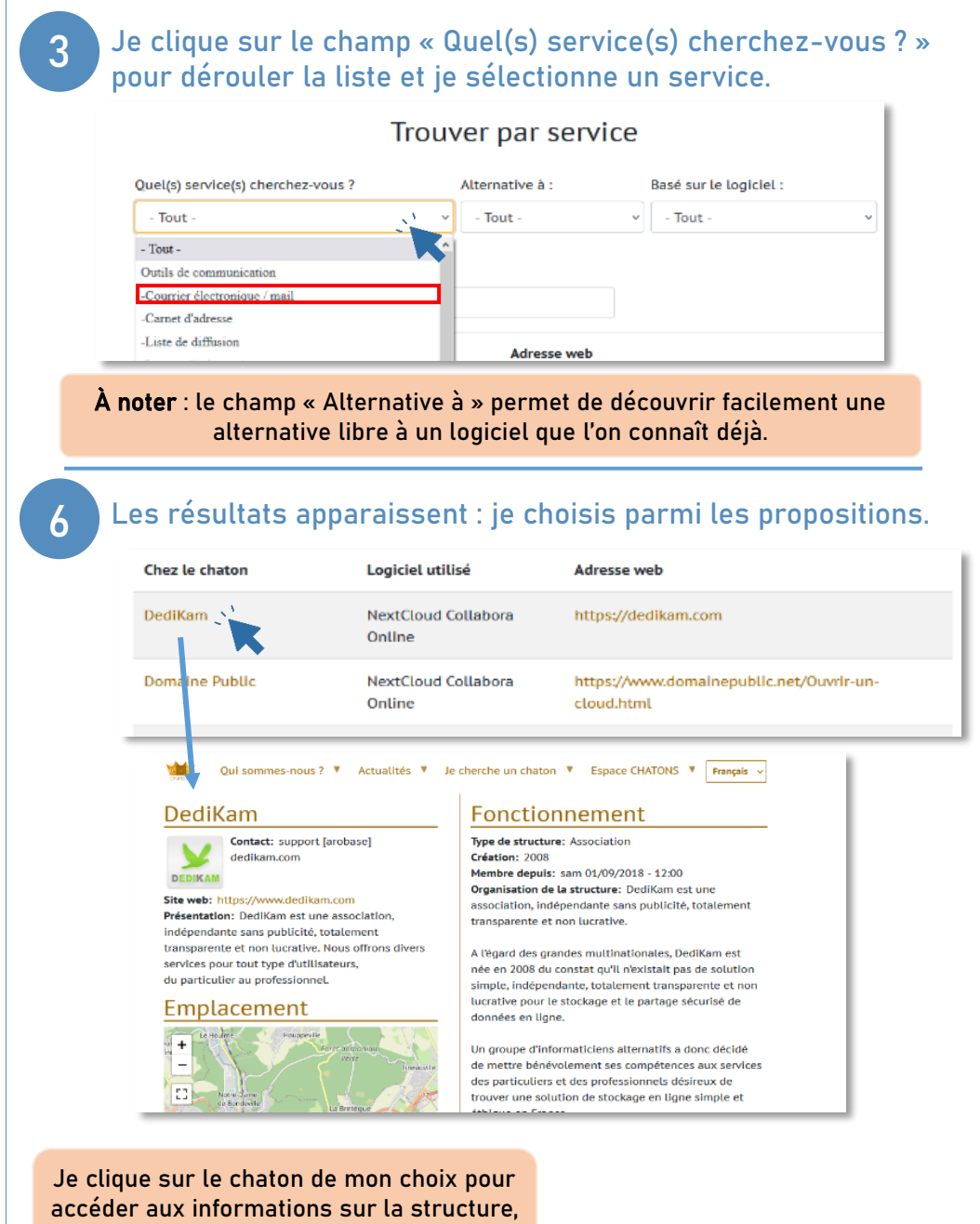

ou directement sur l'adresse web pour télécharger le logiciel.

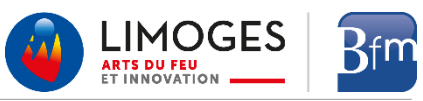

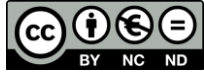

Cette licence permet de remixer, arranger, et adapter ce document à des fins non commerciales. Citez l'origine du document, ici la Bfm de Limoges, et diffusez les nouvelles œuvres selon les mêmes conditions*.*